## А.А. Шаповалов, А.М. Галузин, В.В. Дремайло

## ЛАБОРАТОРНАЯ РАБОТА С ИСПОЛЬЗОВАНИЕМ ДАТЧИКОВ ФИЗИЧЕСКИХ ВЕЛИЧИН

Предложено модифицировать работы вузовских лабораторных практикумов с целью использования в них компьютеризированных датчиков физических величин. Выделены различные виды лабораторных работ. Представлен пример построения инструкции к одной из лабораторных работ практикума по механике «Движение шаров по различным трекам», в основе которой лежит ориентировочная основа действия второго типа. *Ключевые слова:* лабораторный физический практикум, датчики физических величин,

программно-аппаратные комплексы.

## A.A. Shapovalov, A.M. Galuzin, V.V. Dremil

## LABORATORY WORK USING SENSORS OF PHYSICAL QUANTITIES

It is proposed to modify the work of University laboratory workshops with the aim of using them in computerized sensors of physical quantities. Highlighted various types of laboratory work. Presents an example of the construction of the user to one of the laboratory workshop on the mechanics of «the Movement of balls on different tracks», which is based on the approximate basis of the action of the second type.

*Key words:* laboratory physical practicum, physical quantity sensors, software and hardware systems.

В представленной статье мы рассматриваем проблему модификации работ физических лабораторных практикумов с целью использования в них компьютеризированных датчиков величин и программно-аппаратных комплексов.

Датчики и программно-аппаратные комплексы позволяют погрузить студентов в современные измерительные технологии сбора и обработки информации, наглядно представить получаемые в ходе эксперимента данные в табличной, графической и аналитической формах. Но их внедрение в учебный процесс предполагает изменение содержательной и методической частей лабораторных практикумов.

Модифицированные практикумы, по нашему мнению, могут включать разнообразные работы, в частности, направленные на получение различных величин, проверку законов и теорий. Но мы считаем, что для физических практикумов лучше всего подходят комплексные работы, направленные на изучение физических явлений.

Для реализации индивидуально-дифференцированного подхода к построению педагогического процесса в основу практических работ должны быть положены все три типа ориентировочной основы действия (ООД). Из них наиболее востребованной будет ООД второго типа, предполагающая наличие пошаговых и достаточно подробных инструкций к каждой из выполняемых работ, поэтому мы здесь останавливаемся только на ней.

При построении методического пособия к работам практикума разумно представлять изучаемые процессы на качественном и количественном уровне, описывать особенности сборки установки для предполагаемого эксперимента, предлагать способы получения и отображения получаемых результатов.

В качестве примера приведём возможный вариант построения одной из лабораторных работ практикума по механике «Движение шаров по различным трекам».

На качественном уровне описание процесса для его дальнейшего изучения может выглядеть так: «Шар катится по горизонтальной поверхности, шар скатывается с наклонной поверхности с начальной скоростью или без неё либо вкатывается на наклонную поверхность. Движение по

наклонной поверхности может проходить без проскальзывания шара и с проскальзыванием. Поверхность может быть плоской и с провалом».

Минимальный текст для описания процесса на количественном уровне может иметь вид: «Рассмотрим случай скатывания шара по наклонной поверхности без начальной скорости и без проскальзывания. К описанию этого процесса можно подойти с энергетической и с силовой точек зрения. Применим оба подхода.

*Энергетический подход.* Из закона сохранения механической энергии:

$$
mgh = \frac{mv^2}{2} + \frac{I\omega^2}{2},
$$

где: *h* – высота наклонной плоскости; *m* – масса шара; *I* – момент инерции шара; *ω* – угловая скорость шара; *v* – линейная скорость центра масс шара; *g* – ускорение свободного падения.

В общем случае момент инерции тела сферической формы. Численное значение безымянного коэффициента *k* определяется параметрами трека и скатывающегося тела.

Угловая скорость шара связана с линейной скоростью его центра масс и радиусом:

$$
\omega = \frac{v}{R}.
$$

Таким образом:

$$
mgh = \frac{mv^2}{2} + k \cdot mR^2 \cdot \frac{v^2}{2R^2} \ ; \ 2gh = v^2 \cdot (1 + k) \, .
$$

Отсюда линейная скорость центра масс шара, скатившегося с наклонной поверхности высоты *h*, равна:

$$
v = \sqrt{\frac{2gh}{1+k}}.
$$

Время *t* движения шара с ускорением a по поверхности длины *l*, наклонённой к плоскости горизонта под углом *α*, может быть найдено из соотношений:

$$
l = \frac{at^2}{2} = \frac{vt}{2}; \ t = \frac{2l}{v};
$$

$$
l = \frac{h}{\sin \alpha}. \ t = \frac{2h}{v \cdot \sin \alpha} = \frac{2h}{\sin \alpha} \cdot \sqrt{\frac{1+k}{2gh}};
$$

$$
t = \frac{1}{\sin \alpha} \cdot \sqrt{\frac{2h \cdot (1+k)}{g}}.
$$

*Силовой подход.* На скатывающийся без проскальзывания с наклонной поверхности шар действуют сила тяжести *mg* , направленная вертикально вниз, сила реакции со стороны поверхности *N* j<br>B , направленная перпендикулярно этой поверхности, и сила трения качения  $F_{mn}$ , направленная вдоль поверхности в сторону, противоположную движению шара.

Векторная сумма этих сил сообщает шару ускорение *a* , направленное вдоль наклонной поверхности.

В проекции на ось, направленную вниз вдоль наклонной плоскости, второй закон Ньютона для скатывающегося шара будет иметь вид:

$$
mg \cdot \sin \alpha - F_{mp.} = ma
$$

Для нахождения силы трения запишем аналог второго закона Ньютона для вращательного движения:  $M = I \cdot \varepsilon$ , где  $I$  – момент инерции шара, *ε* – угловое ускорение шара. Момент силы трения качения *M* равен произведению силы трения на радиус шара *R*:

$$
M = F_{\substack{mp.\\}}
$$
. R.

Таким образом:

$$
F_{mp}.R = I\varepsilon \quad \Rightarrow F_{mp.} = \frac{I\varepsilon}{R}.
$$

После подстановки выражения для силы трения во второй закон Ньютона имеем:

$$
mg \cdot \sin \alpha - \frac{I\varepsilon}{R} = ma
$$

Общее выражение для момента инерции тела сферической формы имеет вид:

$$
I = k \cdot mR^2
$$

Угловое ускорение связано с ускорением центра масс шара и его радиусом выражением:

$$
\varepsilon = \frac{a}{R}.
$$

После соответствующих подстановок можно найти время движения шара по наклонной поверхности:

$$
t = \frac{1}{\sin \alpha} \cdot \sqrt{\frac{2h \cdot (1+k)}{g}} \, ; \, v = \sqrt{\frac{2gh}{1+k}} \, .
$$

С учётом этого:

$$
mg \cdot \sin \alpha - \frac{k \cdot mR^2 \cdot \frac{a}{R}}{R} = ma,
$$

откуда ускорение центра масс шара равно:

$$
a = g \frac{\sin \alpha}{1 + k}.
$$

Ускорение *a*, время *t* движения шара по поверхности длины *l* связаны соотношением:

$$
a=\frac{2l}{t^2}.
$$

Длина поверхности равна отношению её высоты к синусу угла наклона к плоскости горизонта:

$$
l=\frac{h}{\sin\alpha}.
$$

При описании особенностей установки, которую будут собирать учащиеся, необходимо дать рекомендации по установке трека так, чтобы по нему могли свободно, не сваливаясь, скатываться шары. Желательно указать, что для изготовления треков можно использовать доски, металлические стержни, кабель-каналы, швеллеры. Кроме того, в данную часть инструкции могут входить следующие указания:

1. Для обеспечения прямолинейности движения исследуемых объектов желательно, чтобы треки имели небольшие выемки или бортики.

2. При настройке установки необходимо заранее позаботиться о возможности менять угол наклона трека.

3. В нижней части трека желательно для мячиков установить ограничитель движения, чтобы они не падали на пол.

4. Датчик движения желательно закрепить в верхней части установки, направив его излучатель вдоль трека.

5. Перед проведением основных опытов надо отрегулировать положение датчика расстояния так, чтобы он надёжно фиксировал исследуемый объект вдоль всей траектории его движения.

Расстояние от излучателя до исходной позиции шара должно быть не менее 20 см.

На рис. 1 представлен один из возможных вариантов сборки установки для изучения процесса скатывания шаров по наклонной плоскости.

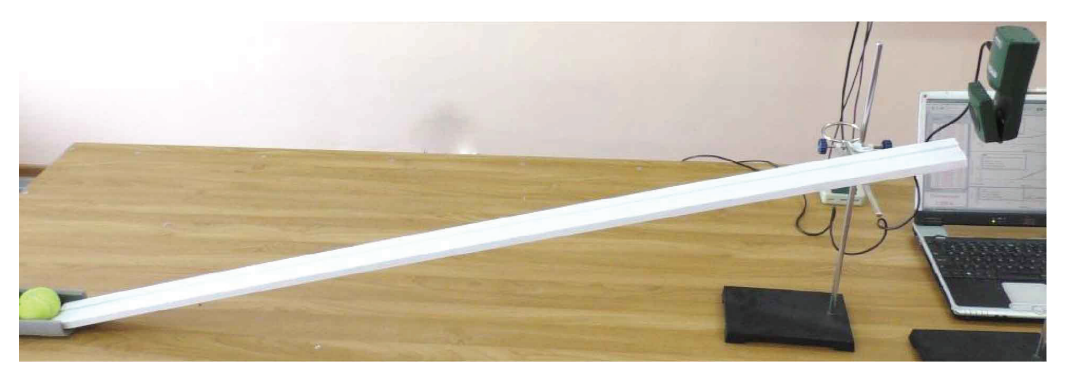

Рис. 1. Вариант экспериментальной установки

В качестве трека использован кусок потолочной гардины с неглубоким желобом в ее средней части.

В рекомендациях по проведению и интерпретации результатов эксперимента следует указать, что опыты надо проводить несколько раз и для последующего анализа выбирать наилучшие и наиболее характерные результаты. Кроме того, для анализа следует брать не все данные, а лишь ту их часть, которая хорошо аппроксимируется известными функциями и содержит минимальные отклонения от них.

Для проведения измерений, обработки и отображения получаемых данных могут быть использованы различные программно-аппаратные комплексы и соответствующие им датчики физических величин.

Наш опыт показывает, что наиболее удобно работать с датчиками Vernier, которые через систему сбора данных подключаются к компьютеру, лучше к ноутбуку. Наиболее функциональной программой для обработки подобного рода экспериментов, на наш взгляд, является программа Logger Pro. На рис. 2 представлено окно этой программы.

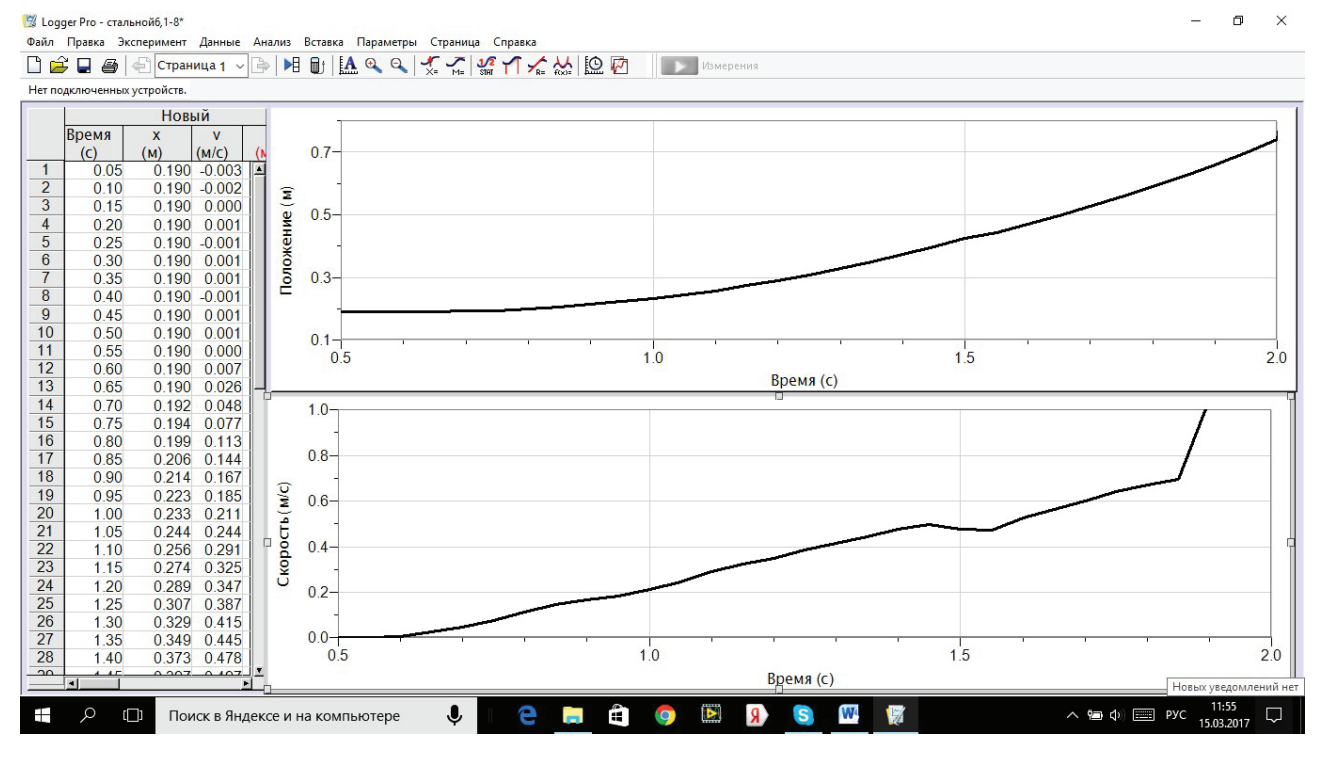

Рис. 2. Окно программы LoggerPro

Данная программа позволяет параллельно отображать получаемые данные в табличной и графической формах с заранее задаваемой частотой выборки. Графики легко масштабируются и на них могут быть выделены и крупно представлены фрагменты, интересные для анализа. Для выделенных фрагментов графиков может быть

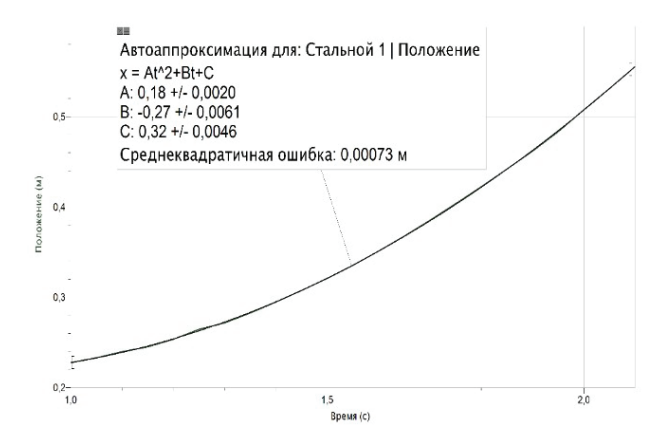

Рис. 3. График зависимости координаты шара от времени его движения

проведена аппроксимация и подобрана наиболее подходящая функция, описывающая процесс в аналитической форме.

В качестве примера на рис. 3 и 4 приведены выделенные фрагменты графиков зависимости координаты и скорости шара от времени его движения по наклонной плоскости.

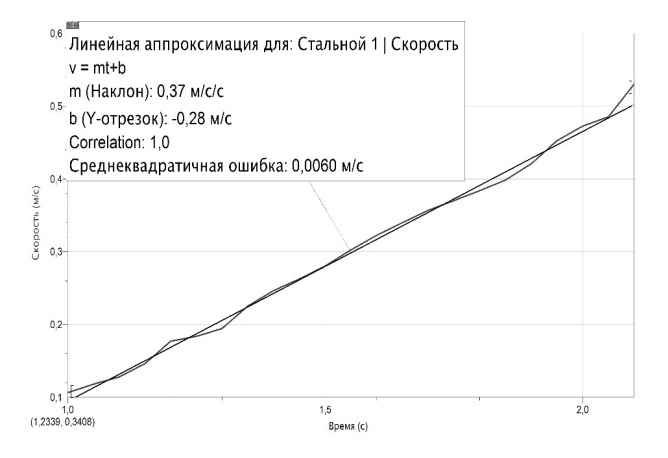

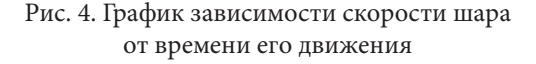

Следует отметить, что из сложных графиков, содержащих выбросы и неоднозначно трактуемые участки, выбран всего лишь секундный фрагмент.

Из рис. 3 и 4 видно, что выделенные фрагменты очень хорошо аппроксимируются, в одном случае ветвью параболы, в другом – отрезком прямой.

Из уравнения параболы

$$
x = At^2 + Bt + C \qquad (x = \frac{at^2}{2} + v_0t + x_0),
$$
  
 
$$
\text{trig} \quad A = \frac{a}{2} = 0,18 \pm 0,0020,
$$

следует, что ускорение шара на выделенном участке равно 0,36 м/с<sup>2</sup>. Из уравнения также следует, что в точке отсчёта у шара уже была скорость 0,27 м/с.

Из уравнения прямой

$$
v = mt + b \quad (v = at + v_0)
$$

видно, что ускорение на выделенном участке равно 0,37 м/с<sup>2</sup>, а начальная скорость -0,28 м/с.

Значения опять же практически совпадают друг с другом.

Экспериментальные графики требуют глубокого осмысления происходящего процесса. При этом важно, что получить их с помощью традиционных измерительных приборов достаточно проблематично.